**Title:**

**RC 3600 PAGINGS SYSTEM SYSTEM PROGRAMMERS GUIDE**

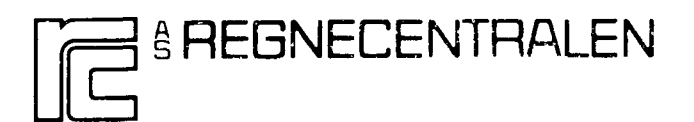

**RCSL** i~o: **43-R10142** (FG1) **Edition: October 1975 Author: Philippe Gaugin**

RC SYSTEM LIBRARY: FALKONERALLE I OK -2000 COPENhAGEN F

**Keywords:**

**Mus, Paging System, Virtual Memory, Address Mapping**

**Abstract:**

**This manual describes how to use the RC 3600 pagmg system from assembly programs under the MUS-system. 19 pages.**

**Copyright A/s Regnecentralen, 1978 Printed by A/S Regnecentralen, Copenhagen** Users of this manual are cautioned that the specifications<br>contained herein are subject to change by RC at any time<br>without prior notice. RC is not responsible for typographi-<br>cal or arithmetic errors which may appear in t  $\sim$   $\sigma$ 

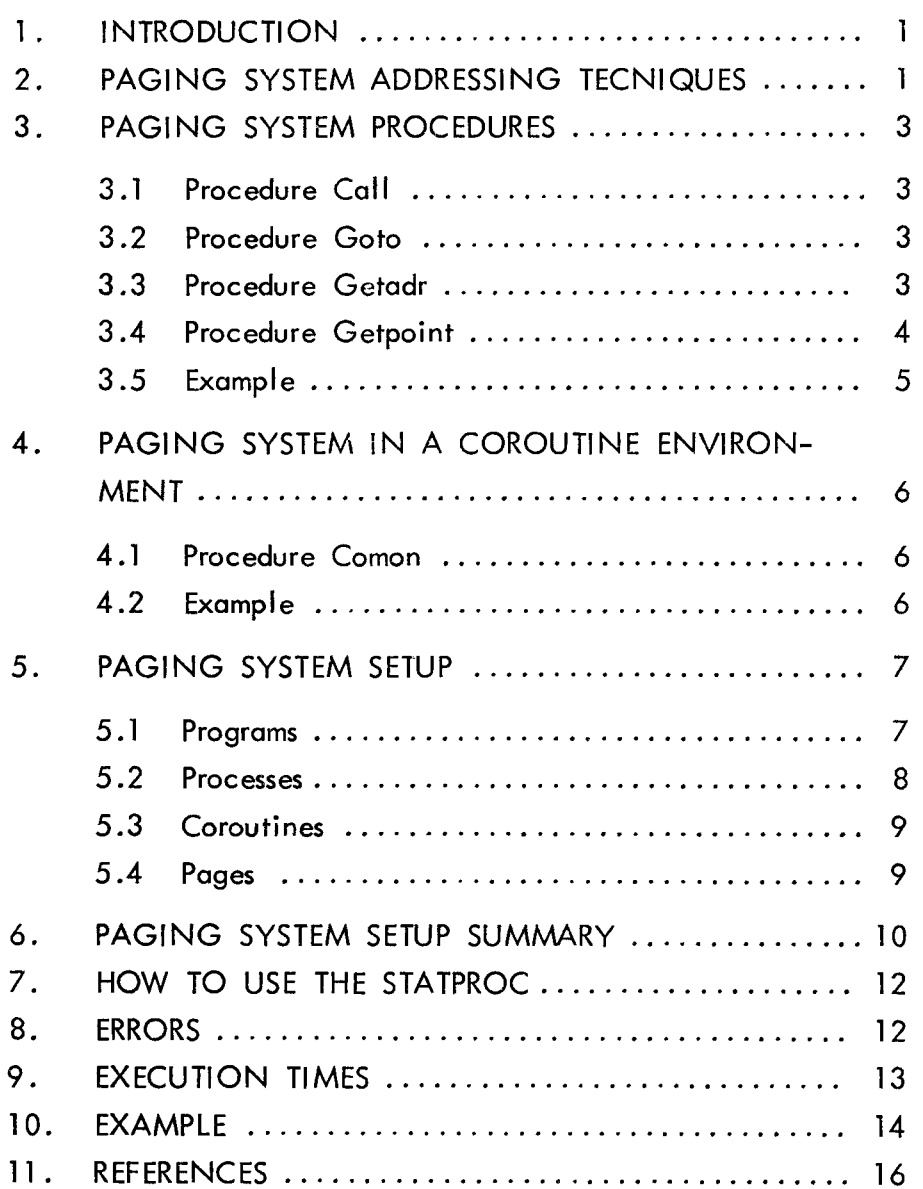

 $\mathcal{L}^{\text{max}}_{\text{max}}$ 

 $\mathcal{L}^{\text{max}}_{\text{max}}$ 

#### 1. INTRODUCTION

The RC3600 paging system makes it possible to write large programs and to run them in a small amount of core storage at the cost of execution time. The programs are, by the programmer, broken into minor pieces, called pages, which are placed on a disk. When running the program the system takes care of bringing the pages into core.

As the hardware on the RC3600 computer does not support virtual memory systems, such programs are bound to be coded according to some rules, which makes it possible to detect and check by software every reference to virtual objects that may cause pages to be read into core and perhaps pages to be written back to disk from core.

Under the RC3600 paging system the programs are allowed to reference local objects by means of relative addressing, and core resident objects by means of deferred absolute addressing. The programs may reference objects on other pages by calling some procedures to obtain a first reference and by indexing to get or modify the objects on that page.

"fhe system makes it possible to collect some statistics about the perfermance of the system.

#### 2. PAGING SYSTEM ADDRESSING TECHNIQUE

The paging system extends the address space of a program with almost 32K of virtual memory. A program is divided into a core resident part and a number of pages of equal size. The page size should be 256, 512, 1024 or 2048 words, corresponding to the storage capacity of 1, 2, 4 or 8 disk sectors.

During load of paged programs, normal relocatable code is assigned to absolute addresses, while absol ute code is assigned to virtual memory addresses except for absolute code in page zero locations. Thus the following type of assembly code is legal:

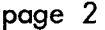

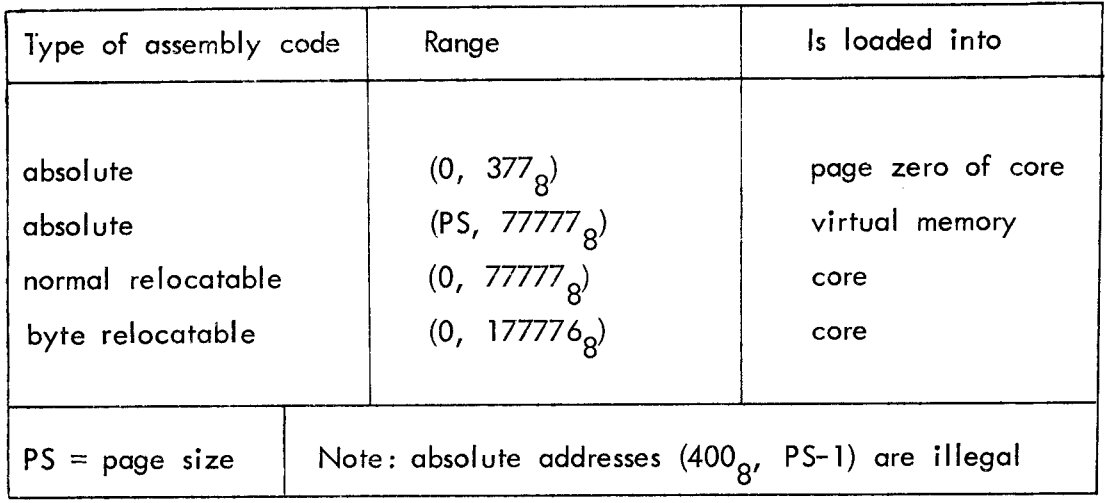

During run of paged programs the paging system maintains a partial map of virtual memory addresses into computer word addresses. Any access (read/write/execute) to a virtual memory location cannot be made before the virtual memory page has been brought into core, defining the map of that specific page. This is done by means of some procedures, which operates on addresses and program points.

A program point is a 16 bit quantity representing some place in a program. If bit ° of a program point is zero, the point represents the address of a computer word. If bit 0 of a program point is set, the remaining part of the point (bits 1-15) represents G virtual address in the virtual address space of that program.

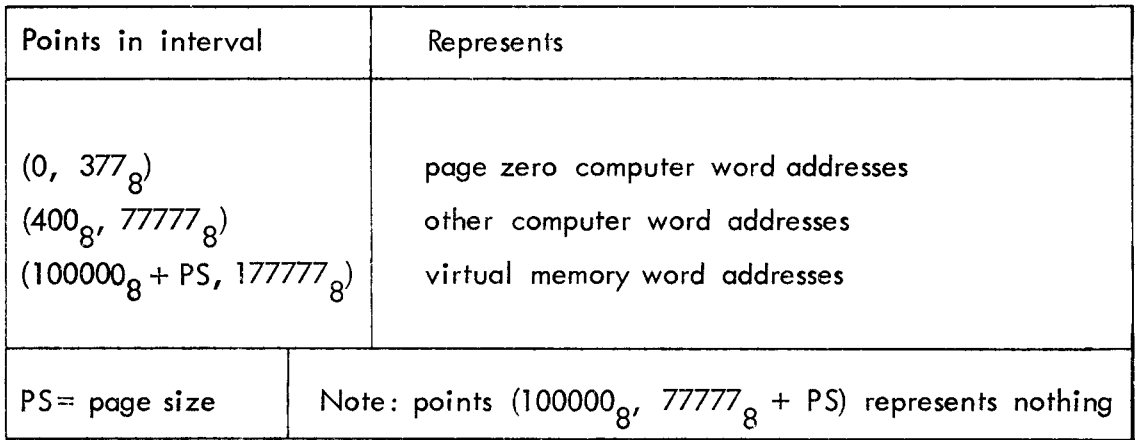

## 3. PAGING SYSTEM PROCEDURES

#### Procedure Call (point)  $3.1.$

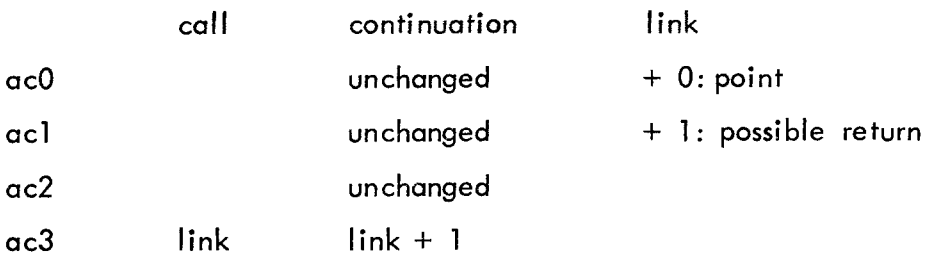

Executes a subroutine jump to the point given as parameter in the word following the call. Continues execution with ac3 pointing to a possible return address.

#### Procedure Goto (point)  $3.2.$

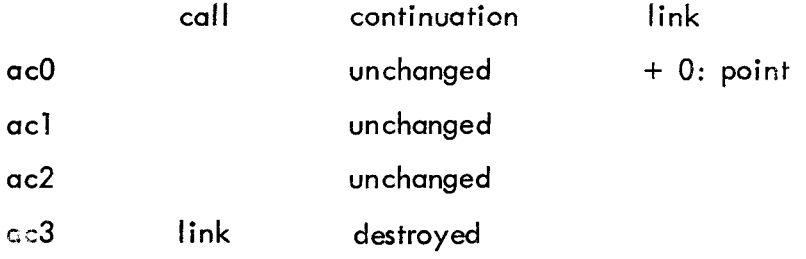

Executes a jump to the point given as parameter in the word following the call.

#### Procedure Getadr (point, address)  $3.3.$

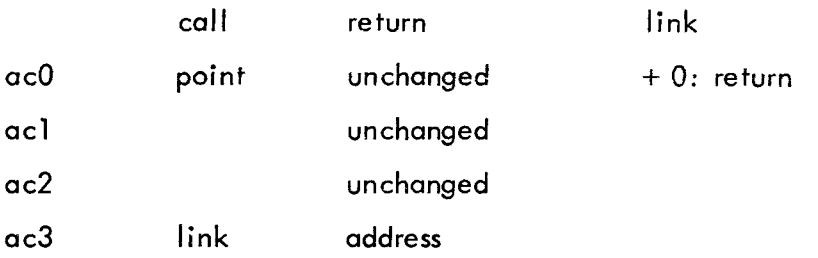

Computes the address of the point given as parameter in acO. If the point is less than 100000<sub>8</sub>, the address returned is equal to the point

The above 3 procedures may change the page map. However, in a non-coroutine environment, the calling page would not be involved in the change, i.e. the calling page is untouched, when using the procedures Call and Goto.

# 3.4 Procedure Getpoint (address, point)

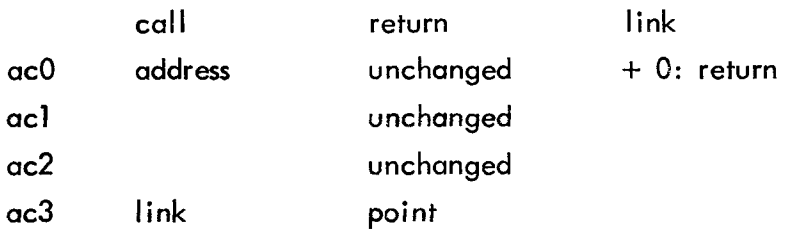

Computes the point corresponding to the address given as parameter in acO. If the address points to a word inside a frame (a set of locations used to swop a page) the point corresponding to the virtual address of that word, is returned. Otherwise the address is returned.

This procedure does not change the page map.

3.5 \_\_\_\_ Example (subroutine, linkage)

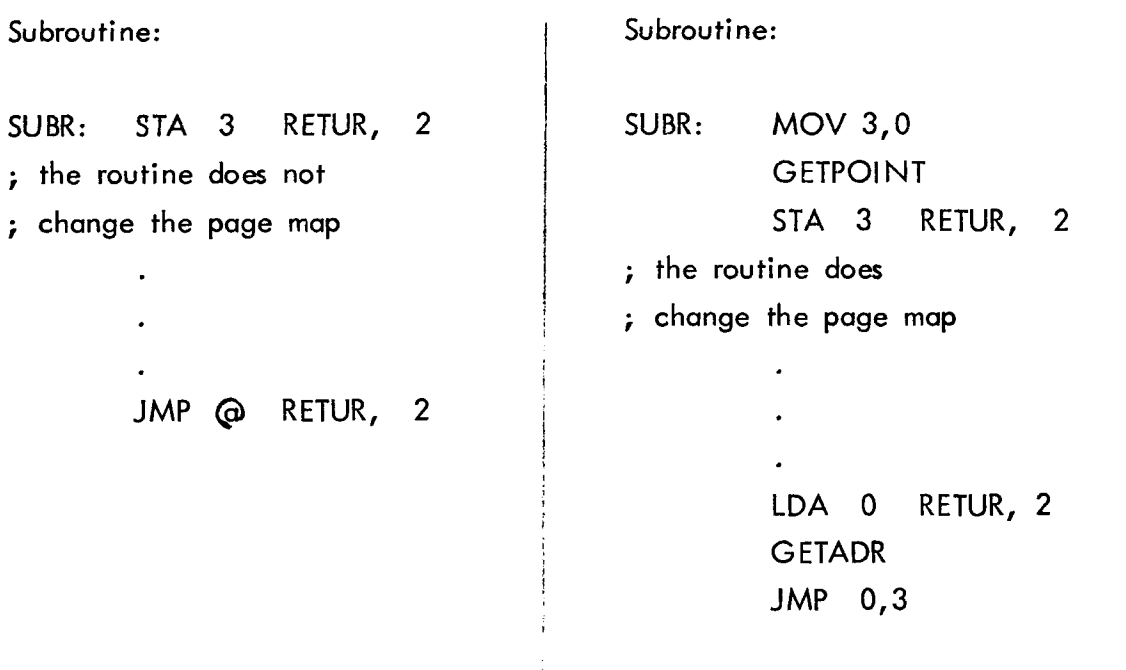

![](_page_7_Picture_169.jpeg)

#### 4. PAGING SYSTEM IN A COROUTINE ENVIRONMENT.

If the paging system is used together with the coroutine monitor, the procedures call, goto, getadr may cause other coroutines to become active, if the referenced page is not in core. The condition that the calling page would not be involved in the change of the page map, fails when using coroutines, but the following weaker condition holds for coroutines: the calling page will be present in core when the referenced page has been brought into core, although its position in core may have changed. If so, the register ac3 is changed according to the new position of the page. Returns from subroutines can be made exactly as shown in the former examples.

In order to ease the handling of coroutine calls from pages, the following procedure is supplied:

![](_page_8_Picture_458.jpeg)

![](_page_8_Picture_459.jpeg)

Executes the coroutine monitor call and arranges a proper return. At return the page map may have changed.

4.2 Example (call of coroutine monitor)

![](_page_8_Picture_460.jpeg)

Note that SIGNAL is called normally, since a call of signal will not cause any immediate activation of other coroutines.

# 5. PAGING SYSTEM SETUP.

# $5.1$ <sub>-----</sub>Programs

The paging system requires some variables to be set up in the beginning of the program.

![](_page_9_Picture_618.jpeg)

![](_page_10_Picture_544.jpeg)

## $5.2$ <sub>\_\_\_\_\_</sub>Processes

The paging system also requires a variable to be set up in the process:

ccorout : should be set to zero if the process does not use the coroutine monitor. Otherwise it should be set to point to the first coroutine.

Also add one extra message buffer to the process, to be used by the paging system.

# 5.3 Coroutines

If the process uses the coroutine monitor, some working locations should be set up in every coroutine, just after the variable caclsave:

working locations : . BLK PCWSIZE. These locations may be used by the coroutine but are destroyed at every pagefault and at every call of COMON.

# $5.4$ <sub>-----</sub>Pages

The first word on every page should contain the following:

virtual address of this page + page descriptor.

![](_page_11_Picture_240.jpeg)

It is the users responsibility to use the lock bit properly

### 6. PAGING SYSTEM SETUP SUMMARY

![](_page_12_Figure_2.jpeg)

## PAGING SYSTEM SETUP SUMMARY (continued)

![](_page_13_Figure_2.jpeg)

**PAGE** 

first on page .+ page descr.

### 7. HOW TO USE THE STATPROC.

The statproc should fulfil the conventions:

Procedure Statproc

![](_page_14_Picture_418.jpeg)

At the entry the following variables in the program are set to relevant values:

![](_page_14_Picture_419.jpeg)

It is possible but not recommendable to change victim in the statproc. If this is done, the return should be made to link + 1 where victim will be checked and the statproc will be reentered with the new values of victim and page out.

#### 8. ERRORS.

If an error occurs, the process will be breaked with errornumber =  $7$ , and acl containing an errorcause:

 $\text{acl} = 0$  : addressing error.  $acl = l : too many frames locked.$ ac1  $\neq$  0 and 1 : disk error, ac1 = status.

l,

## 9. EXECUTION TIMES.

Execution times for procedures when no pagefaults:

![](_page_15_Picture_258.jpeg)

If a pagefault occurs, add the time for a pagefault to the above execution times.

200 ms 70 ms

![](_page_15_Picture_259.jpeg)

![](_page_16_Picture_4.jpeg)

page 15

; STATISTIC PROCEDURE PGSTAT:  $01$ **: COMPUTE FREQUENCY COUNT PER PAGE** STA.  $\overline{\mathbf{z}}$ **PGS11** 02 00063 054413  $: AC3 := PAGE TO LOAD$ PAGEIN, 2 LDA  $\overline{3}$ 93 00064 035022 : AC1:= ADR FREQUENCY COUNT TABLE LDA  $\mathbf 1$ PGST0 4 00065 024405 : FREQUENCY COUNT(PAGEIN) := 05 00066'137000  $1, 3$  $\Delta$  D.B. : FREQUENCY COUNT(PAGEIN) + 1;  $0.3$  $ISZ$  $06.00067$ <sup>+011400</sup> **PGS11** : RETURN 07 00070'002406 **JMP**<sub>0</sub> 08 00071 000777  $J \otimes P$  $-1$ : FREQUENCY COUNT TABLE  $C9.00072'000079'$  PGST0:.+0  $2. PAGE$  1 10 00073'000000  $-11$ ; PAGE 2 11 00074 000000  $\Omega$ 12 00075 000000  $\left\{ \cdot \right\}$  $PAGE$  3 13 00076 000000 PGST1:0  $14$ 001000 PGFOF: LUC PVSTZE **: FIRST OF FRAMES:**  $15$ ; \*\*\*\*\*\*\*\*\*\*\*\*\*\*\* PAGE 1 \*\*\*\*\*\*\*\*\*\*\*\*\*\*  $16$ **; READ ONLY PAGE** 17 01000 001000 PV1: +6 : ACO: = POINT CASE TABLE  $PV11$ 18 01001 020406 PV10: LDA  $\mathbf{u}$ ; GET ADDRESS OF CASE TABLE 19 01002 006367 GETADR  $AD$  $D$  $1, 3$ 20 01003 137000  $: ACO := POINT(1)$ 21 01004 021400 LOA  $C 0, 3$ : GET ADDRESS OF POINT(I) 22 01005 006367 GETADR  $J^{\rm M}P$  $: GO10 POINT(1)$ 01006 001400  $0.3$ : POINT CASE TABLE 24 01007 103003 PV11: @PV31 ; FILL UP SPACE  $25$  $002000$   $\leq$ LOC  $\leq$ /PVSIZE+1\*PVSIZE 26 ; \*\*\*\*\*\*\*\*\*\*\*\*\*\*\* PAGE 2 \*\*\*\*\*\*\*\*\*\*\*\*\*\* 27 28 02000 002000 PV2: .+0 **; READ ONLY PAGE** 29 02001 006366 PV20: CALL 30 02002 105001  $APV30$  $6010$ 31 02003 006365  $RPV10$ 32 02004 101001 003000 .LOC ./PVSIZE+1\*PVSIZE : FILL UP SPACE 33 34 ; \*\*\*\*\*\*\*\*\*\*\*\*\*\*\* PAGE 3 \*\*\*\*\*\*\*\*\*\*\*\*\*\* 35 36 03000 003000 PV3: .+0 **J READ ONLY PAGE**  $:$  SUBROUTIME:  $1:$   $1+1:$ 37 03001 125400 PV30: INC  $1.1$ **; RETURN** JMP 38 03002 001400  $0.3$ **: CASE TABLE** 39 40 0300, 102001 PV31: @PV20  $1300 - 102001$  $APV20$ LL 03009 002102'  $P G 2$ 004000 LOC ./PVSIZE+1\*PVSIZE : FILL UP SPACE 43 44 002077'.LOC PVSIZE\*2+PGFOF **J** TWO FRAMES 45 **; TOP OF FRAMES** PGTOF: 46 47 02077'024055 PG1: LDA  $\overline{1}$  $\blacksquare$ ; START:  $1: = 0;$ 48 02100 006365 GOTO 49 02101 101001  $APV10$  $\ddot{\phantom{a}}$ 50 02102 030040 P62:  $\sim$  2 LOA  $CUR$ STOPPROCESS  $\ddot{r}$ 51 02103'006013 ; \*\*\*\*\*\*\*\*\*\* PROCESS DESCRIPTOR \*\*\*\*\*\*\*\*\* 52 53  $P$  $G$  $10$ :  $\bullet$   $\bullet$   $\bullet$ 54 002145 LOC PG10+CCOROU1  $55$ 56 02145 000000  $-0$ 002104' END PG10 57

11. REFERENCES.

1. MUS - SYSTEM INTRODUCTION AND MUS PROGRAMMERS GUIDE

RCSL: 44 - RT 759

2. DGC - EXTENDED ASSEMBLER MANUAL

DGC: 93 - 000040